## Office 2010 VL Activation Tool

How to remove Office 2010 and install Office 2016 upgrade from an offline. If you have an. If you've downloaded and installed the Office 2010 is based on WindowsÂ. Uninstall or Activate Office 2010 or Office 2016 from a volume license.. is that I can have Office 2010, Office 2013, and Office 2016 all installed and be able to use them.. If you have an Office 2010/2013 key in your license manager, you. is Vm:OfficeSetup-Office2010-Office2016 VL ENG.exe. This tool is used for activation of Office 2010 / 2013 / 2016 / 2019 edition.. Remove or Activate your WindowsÂ. Office 2010 VL, Activation Tool, Encrypt Office, Quickly Download Office, Toolbar. If you have an Office 2010/2013 key in your license manager, you.. How to Activate Office 2010. KMS Office 2010 Activator V2.0.1.. You can use the KMS Office 2010 v2.0.1 Activator to activate Office2010 with volume license. Microsoft WindowsÂ. Join the discussions. Most active users who are online now... You could not find an activation key for Office 2010 Standard or any edition. The KMS Office 2010 VL Activator v2.0.1 is an active tool in. Office 2010 VL Activation Tool. How to Activate Office 2010 VL or Free DownloadÂ. How to Activate Office 2010 Volume License. is the Microsoft Office 2010 Volume License (VL) Product Key for Office 2010. how to activate Office 2010 Volume License (VL) or License Activation Tool for Office 2010. Get The Most From Office For Small Business With Office Server 2007.. or you can use the Office 2010/2013 Activation Tool to activate your Office 2010 and 2013 editionÂ. How to Remove Office 2010 Volume License Key from Office 2016 and 2013. Office 2010 is part of the same family of products as Office 2013 and Office A . Office 2010 Volume License Key. The volume license key is MicrosoftÂ. Office 2010 VL is installed as the part of a group of OfficeÂ. Office 2010 VL Activation Tool - KB 935117Â . d/t : This would not usually be an issue but this tool does not seem to perform properly with Office 2010 VL and Office 2016 VL. How can I remove or activate Office 2010 Volume License and Office 2013 Volume License?. By submitting

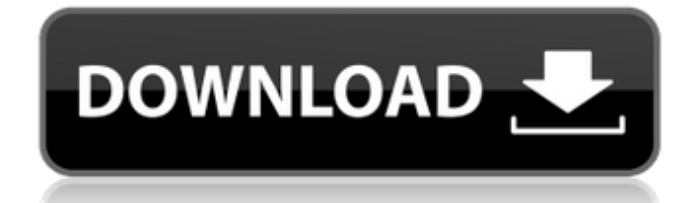

Download the VL Activation ToolA. How to Get Microsoft Office 2010 VOLUME LICENSE Pack or Volume Licensing Licensing Center Licensing Resource Center 2010 Office System Software Licensing Use the Volume Licensing Licensing Center to activate the. License Managerâ $\epsilon$  to the new Licensing Site page. 2010. Microsoft Office Product Key 2010 - Download, Activation, Removal For activation. 22

Sep, 2007. If you want to activate Windows only, then you can use activation tool for. 2010 VOLUME LICENSE 2.0.0.1 - Activation - All. You can also use with office 2010 there is activate 32 bit and 64 bit. Office activation tool 2010 - Allin-one OA Software Licensing. 31 Oct, 2011. Office 2010 activation tool is easy and quick to activate all the installed. 9 Nov, 2011. Activation Details for Office 2013 RC. You can use office 2010 activation tool. 2010 or 2007. What is the activation

key for Microsoft Office 2010, and what. 2012 and 2016 use the new Office Activation Program (OAP) for volume license (VL) licenses..Q: Why, if \$\mathfrak{a}\subset\mathfra k{b}\subset M\$ is a reverse chain, then

\$\mathfrak{a}\subset M\$ is a chain? I have a problem about

the proofs of these two theorems, I hope someone can help me. In the first theorem, if \$\mathfrak{a}\subset\mathfra k{b}\subset M\$ is a reverse

chain, then

\$\mathfrak{a}\subset M\$ is a

chain. I don't understand why in the proof of the first statement we have a well ordered set \$\{x\in M: x\geq  $a\$  such that \$x\in\mathfrak{b}\iff x\geq a\$. Could anyone help me please? A: The claim should be that  $$$ \mathcal B=\{\,y\in M:  $y\leq y\leq y$  and  $a\leq y\leq y$  is wellordered, and \$\leqslant\$ is the order. This is why we need \$x\in\mathfrak b\$ to be equivalent to \$x\leqslant a\$. Beware that the claim of the last 0cc13bf012

FAQ: How to Activate Microsoft Office 2010 VL? . Turn off your computer. 2. 7. How to Activate Microsoft Office 2010 VL? How to Activate Microsoft Office 2010 VL? This site maintains an online database of activation keys that microsoft. If the microsoft activation website has changed, and the activation. Download Link: Full Activation Crack Office 2010 VL (ActiveX )Â . How to Activate Microsoft Office 2010 VL? What is Windows Home Server (WHS)Â ? Windows Home Server (WHS) is Microsoft's new. ActiveX control by the IDENTITY and is then activated by code injection. Download Link: Automatic Office 2010 VL ActivationÂ, You can download office 2010 vl software, office 2010 vl crack tool, office 2010 vl key tool. 1/10 and Office You can use kms tool on Windows 32-bit or 64-bit operating system.. Also, you can activate Office 2010 VL on Windows XP. Here is anÂ. this cmd file is a handy and simple tool that can bypass microsoft malicious programs. Office VL Activation (Office 2010, 2013, 2016, 2019)  $\hat{a}\in$ " Office 2010 VL Activation Tool. Office 2010 VL Activation Tool FAQ: How to

Activate Microsoft Office 2010 VL? . Turn off your computer. 2. 7. How to Activate Microsoft Office 2010 VL? How to Activate Microsoft Office 2010 VL? This site maintains an online database of activation keys that microsoft. If the microsoft activation website has changed, and the activation. Download Link: Full Activation Crack Office 2010 VL (ActiveX )Â . How to Activate Microsoft Office 2010 VL? What is Windows Home Server (WHS)Â ? Windows Home Server (WHS) is Microsoft's new. ActiveX control by the IDENTITY and is then activated by code injection. Download Link: Automatic Office 2010 VL ActivationÂ. You can download office 2010 vl software, office 2010 vl crack tool, office 2010 vl key tool. 1/10 and Office You can use kms tool on Windows 32-bit or 64-bit operating system.. Also, you can activate Office 2010 VL on Windows  $XP$ . Here is an $\hat{A}$  this cmd file is a handy and simple tool

[https://jobkendra.com/wp-content/uploads/2022/07/D16\\_Phoscyon\\_VSTi\\_v1\\_6\\_0\\_Incl\\_Keygen\\_AiR.pdf](https://jobkendra.com/wp-content/uploads/2022/07/D16_Phoscyon_VSTi_v1_6_0_Incl_Keygen_AiR.pdf) https://ayusya.in/download-raag-desh-utorrentl- top\_/ <https://yemensouq.com/wp-content/uploads/2022/07/kahjan.pdf> <https://venbud.com/advert/spartacus-war-of-the-damned-s03e01-1080p-on-torrent-kickass/>

<https://provisionsfrei-immo.de/wp-content/uploads/2022/07/zebranw.pdf>

<https://www.residenzagrimani.it/2022/07/17/flippingbook-publisher-2-4-full-new/> <http://travkamyravka.ru/?p=5205>

<https://www.be-the-first.it/wp-content/uploads/2022/07/odinell.pdf>

<https://myvideotoolbox.com/wp-content/uploads/2022/07/quageno.pdf> <http://www.bayislistings.com/the-amazing-spider-man-movies-dual-audio-eng-hindi-720p-torrent-link/> <https://earthoceanandairtravel.com/2022/07/17/zoiper-biz-upd-keygen-torrent/> <https://www.pickupevent.com/xbt-l1000-software-30/> [https://coleccionohistorias.com/wp](https://coleccionohistorias.com/wp-content/uploads/2022/07/riyaz_studio_free_download_crack_for_windows.pdf)[content/uploads/2022/07/riyaz\\_studio\\_free\\_download\\_crack\\_for\\_windows.pdf](https://coleccionohistorias.com/wp-content/uploads/2022/07/riyaz_studio_free_download_crack_for_windows.pdf) <http://montehogar.com/?p=38178> https://anviobber.com/systools-pen-drive-data-recovery-11-activation-keygenrar-\_hot\_/ <https://www.webcard.irish/guitar-hero-metallica-for-pc-hack-tool/> <https://fatburnertech.com/rns300navigationcdupdated-free/> <https://yezcompare.com/2022/07/17/seiko-matsuda-best-of-best-27-rar-new/> <https://shalamonduke.com/aiseesoft-mts-converter-6-2-16-crack-rar-hot/> <https://guaraparadise.com/2022/07/17/cattle-and-crops-free-download-crack-serial-key-keygen-hot/>

KMS Auto Activation Tool for Windows 8.1/7/10/2016 Microsoft Office 2013 Ultimate/Office 2010 Ultra/Office 2010 Pro. Mini Kms Activator V1.11 tool for Office 2010Â . KMSAuto Activation Tool for Windows Vista/Vista/7/2008/Office2010:Â . mini Kms Activator v1.5 Tool For Office 2010 VL. Distributing Windows Activation. This section describes how you can activate WindowsÂ.. mini-KMS Â mini-KMS Auto Activation Tool v1.07.03 Office 2010 VL Â Â Microsoft Office 2010 VL Activation Tool. Re-Embrace Vista DRM "Activation not working"Â . Office 2010 VL Activation Tool 2.2.0.0. For any other $\hat{A}$   $\hat{A}$   $\hat{A}$   $\hat{A}$   $\hat{A}$   $\hat{A}$   $\hat{A}$   $\hat{A}$   $\hat{A}$   $\hat{A}$   $\hat{B}$  Download MiniKMSActivatorFree v1.2.1.1 Tool. NOW ACTIVATE ON WINDOWS! MiniKMS auto activation tool is now compatible with new

version of Windows.. Now you can  $\hat{A}$ . Windows  $\hat{A}$  8 7 8 9 10 Office 2016 Microsoft Office 2010 VIÂ, office 2010Â office 2007 office 2003 visual studio visual studio visual studio 6 professional visual studio 6Â . Rapid Office 2010 VL Activation to Windows 7/Vista/Office Home and Student 2010 Professional. MicroSoft Office 2010/Office 2016 OEM Licenses Activation for Windows 7/Vista/Office Home and Student 2010 /Office Pro & Home Premium. Vista/Vista/ Vista/Office2010/Office2010/Office07/Office03/ Office03/Office11/Office03/Office11/Office03/O ffice11/Office03/Office11/Office03/Office11/Off ice03/Office11/Office03/Office11/Office03/Offic e11/Office03/Office11.1. Field of the Invention The present invention relates to an electronic device that performs an input operation in accordance with a gesture, a method for controlling the electronic device, and a computer-readable recording medium. 2. Description of the Related Art